## How to format your paper in MLA

- 1. Open Word and choose Blank Document
- 2. Click on Page Layout tab, Margins, and select Normal

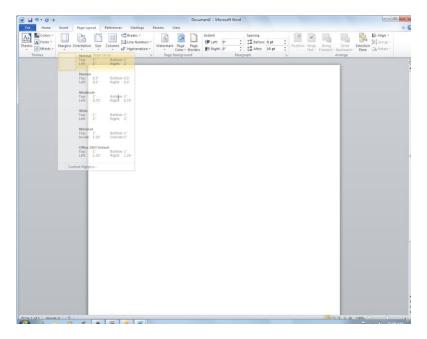

3. Click on the Home tab. Click on the small Font Formatting arrow in the bottom right corner of the Font section

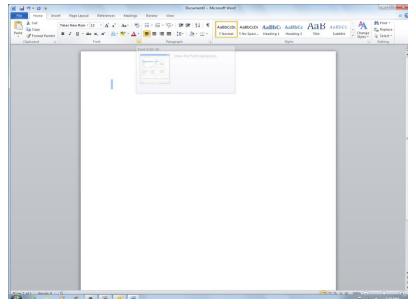

4. A box will pop up. Choose Times New Roman OR Arial, Regular, and font 12. Click Set as Default and choose "This Document Only".

| Font                                                                                                    |                                                         | ? ×                                          |
|----------------------------------------------------------------------------------------------------|---------------------------------------------------------|----------------------------------------------|
| Font Advanced                                                                                                    |                                                         |                                              |
| Eont:<br>Times New Roman<br>Tekton Pro<br>Tekton Pro Cond<br>Tekton Pro Ext<br>Tempus Sans ITC<br>Times New Roman                                 | Font style:<br>Regular<br>Italic<br>Bold<br>Bold Italic | Size:<br>12<br>8<br>9<br>10<br>11<br>12<br>• |
| Font <u>color</u> : <u>Underline styles</u><br>Automatic (none)<br>Effects<br>Strikethrough<br>Double strikethrough<br>Sugerscript<br>Sugerscript | Underline c<br>Auton                                    | natic 👻                                      |
| Preview Times New Ro                                                                                                    |                                                         | and screen.                                  |
| Set As Default Text Effects                                                                                                    | ок                                                      | Cancel                                       |

5. Now set to double space. Click on Paragraph spacing icon and select 2.0 and "Remove Space After Paragraph."

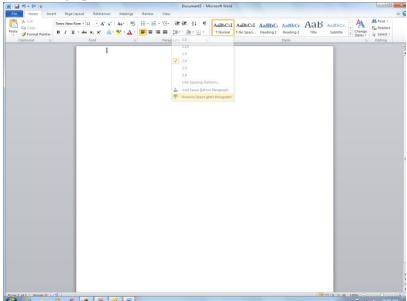

|                                         | Document3 - Microsoft Word                                                                                                    |                      |
|-----------------------------------------|----------------------------------------------------------------------------------------------------|----------------------|
| File Home Insert Page Layout References | Mailings Review View                                                                                                    |                      |
| Page * Page Break * Art *               | t Chart Screenhot Hyperlink Bookmark Cross-reference Header Pooter Nomber Dock Test Quick WordAnt Bookmark Cross-reference Header Pooter Nomber Dock Test Quick WordAnt | Cap - M Object + + + |
| Pages Tables Illustration               |                                                                                                    | Text Symbols         |
|                                         | Plain Number 1  Plain Number 2  Plain Number 3  Page X Accent Bu 1  IPres                                                                                               |                      |
|                                         | Accent Bar 2                                                                                                    |                      |
|                                         | Page X of Y<br>Bold Numbers 1                                                                                                    |                      |
|                                         | Page 1 of 1                                                                                                    |                      |
|                                         | More Page Numbers from Office.com                                                                                                    |                      |
|                                         |                                                                                                    |                      |
|                                         |                                                                                                    |                      |

6. Click on Insert Tab, click on Page Number, hover over Top of Page, Select Plain Number 3.

A number 1 will appear. Make sure it stays highlighted! Type in your last name plus one space. Double click under the dotted line.

7. Next, type in the information about the paper/class. Click on Home tab and make sure left margin icon is highlighted. Type in:

Your First and Last name Teacher's Last Name

Class Title

Date the assignment is DUE (example: 19 February 2016)

| W                         |                  | c.                      | Document1 - Mic | crosoft Word                        |                          |           |                     | 0 @ ×                  |
|---------------------------|------------------|-------------------------|-----------------|-------------------------------------|--------------------------|-----------|---------------------|------------------------|
| File Home Insert Page Lay |                  | Review View             |                 |                                     |                          |           |                     | A 6                    |
| Cambri (Body)             |                  | 日・日・伝・保ら<br>第三章 第三章 1日・ | ⊭ 24 ¶<br>.≫-⊞- | AaBbCcDc AaBbCcDc Normal T No Spaci | AaBbC Aa<br>Heading 1 He | aBbCc AaB | AaBbCc.<br>Subtitle | Cas Replace            |
| Paste<br>→                | Font 1           | Paragraph               | ан ш<br>(а      | The spaces                          | Sty                      |           | Styles -            | ig Select -<br>Editing |
|                           |                  |                         |                 |                                     |                          |           |                     | đ                      |
|                           |                  |                         |                 |                                     |                          |           |                     | 1                      |
|                           |                  |                         |                 |                                     |                          | igwe 1    |                     |                        |
|                           |                  |                         |                 |                                     |                          |           |                     |                        |
|                           | Tricia Igwe      |                         |                 |                                     |                          |           |                     |                        |
|                           | Gaucin           |                         |                 |                                     |                          |           |                     |                        |
|                           | ELD Writing      |                         |                 |                                     |                          |           |                     |                        |
|                           | 19 February 2016 |                         |                 |                                     |                          |           |                     |                        |
|                           |                  |                         |                 |                                     |                          |           |                     |                        |
|                           |                  |                         |                 |                                     |                          |           |                     |                        |
|                           |                  |                         |                 |                                     |                          |           |                     |                        |
|                           |                  |                         |                 |                                     |                          |           |                     |                        |
|                           |                  |                         |                 |                                     |                          |           |                     |                        |
|                           |                  |                         |                 |                                     |                          |           |                     |                        |
|                           |                  |                         |                 |                                     |                          |           |                     |                        |
|                           |                  |                         |                 |                                     |                          |           |                     |                        |
|                           |                  |                         |                 |                                     |                          |           |                     |                        |
|                           |                  |                         |                 |                                     |                          |           |                     |                        |
|                           |                  |                         |                 |                                     |                          |           |                     |                        |
|                           |                  |                         |                 |                                     |                          |           |                     |                        |
|                           |                  |                         |                 |                                     |                          |           |                     |                        |
|                           |                  |                         |                 |                                     |                          |           |                     |                        |
|                           |                  |                         |                 |                                     |                          |           |                     |                        |
|                           |                  |                         |                 |                                     |                          |           |                     |                        |
|                           |                  |                         |                 |                                     |                          |           |                     |                        |
| President Words 5         |                  |                         |                 |                                     |                          | 177       | M (2 3 8 1005 (-)   | 1                      |
| 1 of 1 Words 8            |                  |                         |                 |                                     |                          |           | (internet)          | 2 Ch average and       |

8. Type the title in the Center (make sure center margin icon is highlighted).

| H -7 - 10  +                                                                   |                |          |                                                  |                                                                                                    |     | Microsoft Word |                        |                     |                               |      |                     |                    | 0000                                             |  |
|--------------------------------------------------------------------------------|----------------|----------|--------------------------------------------------|----------------------------------------------------------------------------------------------------|-----|----------------|------------------------|---------------------|-------------------------------|------|---------------------|--------------------|--------------------------------------------------|--|
| File Home Inse<br>Cut<br>Cut<br>Copy<br>Sale<br>Format Painter<br>Clipboard Ca | Calibri (Body) | - 11 - A | ices Mailings<br>▲*   A=*   ※<br>▲* ※ * ▲*<br>12 | Review View 10 - 10 - 10-                                                                                                    |     | 1 Normal       | AaBbCcDc<br>1 No SpacL | AaBbCr<br>Heading 1 | AaBbCc<br>Heading 2<br>Styles | AaB  | AaBbCc.<br>Subtitle | Change<br>styles * | A Find -<br>Car Replace<br>Q Select -<br>Editing |  |
|                                                                                | 1              |          |                                                  |                                                                                                    |     |                |                        |                     | igwe 1                        |      |                     |                    |                                                  |  |
|                                                                                |                |          | Tricia Igwe                                      |                                                                                                    |     |                |                        |                     | -ignus -                      |      |                     |                    |                                                  |  |
|                                                                                |                |          | Gaucin<br>ELD Writing                            |                                                                                                    |     |                |                        |                     |                               |      |                     |                    |                                                  |  |
|                                                                                |                |          | 19 February 201                                  | 5                                                                                                    |     |                |                        |                     |                               |      |                     |                    |                                                  |  |
|                                                                                |                |          |                                                  |                                                                                                    | Tit | le <b>l</b>    |                        |                     |                               |      |                     |                    |                                                  |  |
|                                                                                |                |          |                                                  |                                                                                                    |     |                |                        |                     |                               |      |                     |                    |                                                  |  |
|                                                                                |                |          |                                                  |                                                                                                    |     |                |                        |                     |                               |      |                     |                    |                                                  |  |
|                                                                                |                |          |                                                  |                                                                                                    |     |                |                        |                     |                               |      |                     |                    |                                                  |  |
|                                                                                |                |          |                                                  |                                                                                                    |     |                |                        |                     |                               |      |                     |                    |                                                  |  |
|                                                                                |                |          |                                                  |                                                                                                    |     |                |                        |                     |                               |      |                     |                    |                                                  |  |
|                                                                                |                |          |                                                  |                                                                                                    |     |                |                        |                     |                               |      |                     |                    |                                                  |  |
|                                                                                |                |          |                                                  |                                                                                                    |     |                |                        |                     |                               |      |                     |                    |                                                  |  |
|                                                                                |                |          |                                                  |                                                                                                    |     |                |                        |                     |                               |      |                     |                    |                                                  |  |
|                                                                                |                |          |                                                  |                                                                                                    |     |                |                        |                     |                               |      |                     |                    |                                                  |  |
| Stati Words 9                                                                  | ×4             |          |                                                  | here and here and her |     |                |                        |                     | -                             | Line | mm = =              | 100%               | 0.00                                             |  |

9. Press enter, Click on Left Margin icon, press Tab, and begin typing your paper.

|                                                               |       |                                    |                                     |                                       |         |     | Docume |       | icrosoft from        |                        |                    |                               |        |                     |                   |                                               | 1   |
|---------------------------------------------------------------|-------|------------------------------------|-------------------------------------|---------------------------------------|---------|-----|--------|-------|----------------------|------------------------|--------------------|-------------------------------|--------|---------------------|-------------------|-----------------------------------------------|-----|
| File Home<br>A Cut<br>Paste Copy<br>Paste Format<br>Clipboard | Calib | Reference<br>11 * A*<br>A*<br>Font | A*   Aa*                            | · · · · · · · · · · · · · · · · · · · | · )= ·  |     |        |       | AaBbCcDo<br>1 Normal | AaBbCcDc<br>1 No Spaci | AaBbC<br>Heading 1 | AaBbCc<br>Heading 2<br>Styles |        | AaBbCc.<br>Subtitle | Change<br>Styles* | da Find +<br>€ Replace<br>Select +<br>Editing | ۵ 🖌 |
|                                                               |       |                                    | Tricia Igwe<br>Gaucin<br>ELD Writin |                                       |         |     |        |       |                      |                        |                    | Igwe :                        | i :    |                     |                   |                                               | E.  |
|                                                               |       |                                    | 19 Februa                           | y 2016                                |         |     |        |       |                      |                        |                    |                               |        |                     |                   |                                               |     |
|                                                               |       |                                    |                                     |                                       |         |     |        | Title |                      |                        |                    |                               |        |                     |                   |                                               |     |
|                                                               |       |                                    | Be                                  | gin typing                            | your pa | per |        |       |                      |                        |                    |                               |        |                     |                   |                                               |     |
|                                                               |       |                                    |                                     |                                       |         |     |        |       |                      |                        |                    |                               |        |                     |                   |                                               |     |
|                                                               |       |                                    |                                     |                                       |         |     |        |       |                      |                        |                    |                               |        |                     |                   |                                               |     |
|                                                               |       |                                    |                                     |                                       |         |     |        |       |                      |                        |                    |                               |        |                     |                   |                                               |     |
|                                                               |       |                                    |                                     |                                       |         |     |        |       |                      |                        |                    |                               |        |                     |                   |                                               |     |
|                                                               |       |                                    |                                     |                                       |         |     |        |       |                      |                        |                    |                               |        |                     |                   |                                               |     |
|                                                               |       |                                    |                                     |                                       |         |     |        |       |                      |                        |                    |                               |        |                     |                   |                                               |     |
|                                                               |       |                                    |                                     |                                       |         |     |        |       |                      |                        |                    |                               |        |                     |                   |                                               |     |
|                                                               |       |                                    |                                     |                                       |         |     |        |       |                      |                        |                    |                               |        |                     |                   |                                               | -   |
|                                                               |       |                                    |                                     |                                       |         |     |        |       |                      |                        |                    |                               |        |                     |                   |                                               |     |
|                                                               |       |                                    |                                     |                                       |         |     |        |       |                      |                        |                    |                               |        |                     |                   |                                               |     |
|                                                               |       |                                    |                                     |                                       |         |     |        |       |                      |                        |                    |                               |        |                     |                   |                                               |     |
|                                                               |       |                                    |                                     |                                       |         |     |        |       |                      |                        |                    |                               |        |                     |                   |                                               |     |
|                                                               |       |                                    |                                     |                                       |         |     |        |       |                      |                        |                    |                               |        |                     |                   |                                               |     |
| A Lot 1 Way                                                   |       |                                    |                                     |                                       |         |     |        |       |                      |                        |                    |                               | 1 From | 03.02. 28           | 1000              |                                               | (4) |
|                                                               |       |                                    |                                     |                                       |         |     |        |       |                      |                        |                    |                               |        |                     |                   |                                               |     |